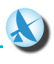

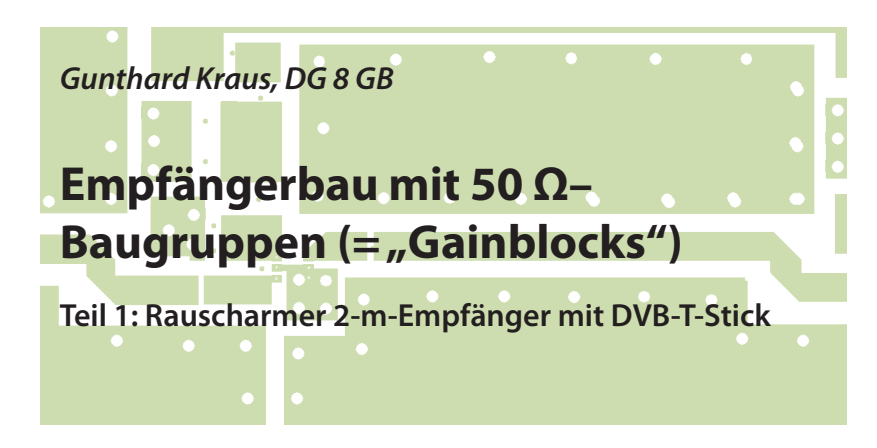

**Dieser Artikel stellt eine erweiterte Fassung des Vortrags auf der UKW-Tagung 2016 in Weinheim dar. In einem folgenden zweiten Teil soll der Empfangsbereich bis 70 cm und 23 cm reichen.**

## **1. Einführung**

**I. EINTUNTUNG<br>Die professionelle Technik hat es<br>schon vor langer Zeit vorgemacht. Zu-**Die professionelle Technik hat es nächst bei teuren Messgeräten und dann bei Geräten im GHz-Bereich mit immer höher steigender Frequenz. Das Prinzip ist auch an der praktischen Ausführung gleich zu erkennen: lauter ähnliche Bauklötzchen, die durch Teflon- oder Semi-Rigid-Kabel über SMA-Steckverbindungen miteinander verbunden sind. Jeder Bauklotz wird durch ein präzises Pflichtenheft beschrieben und das Wichtigste ist das Prinzip der Leistungsanpassung durch einen Eingangs- und Innenwiderstand von 50 Ω (= kleine Reflektionswerte bei S11 und S22). So lassen sich die Stufen problemlos in Reihe schalten und das Gesamtverhalten meist ohne größere Schwierigkeiten abschätzen oder durch einfache Rechnung ermitteln. Auf diese Weise lassen sich schnell Sonderwünsche erfüllen oder Umstellungen auf einen etwas verschobenen Frequenzbereich vornehmen und die Kabellängen spielen keine große Rolle mehr, wenn man etwas "Breitbandigkeit bei den Eigenschaften" vorsieht. Somit muss nicht alles nochmals komplett neu entwickelt werden – das spart Zeit und Geld.

Zur Entwicklung und Messung bis 1300 MHz steht dem privaten Entwickler nun als neuestes "Spielzeug" (direkt neben dem Notebook!) der Vektorielle Network Analyzer VNWA3 von Tom Baier, DG8SAQ zur Verfügung. Damit wird das Ganze fast zum Vergnügen...

## **2. Das Projekt**

**II. Das Projekt<br>Es beginnt mit einem rauschar-<br>men Vorverstärker (= Rauschzahl nicht** Es beginnt mit einem rauscharüber NF = 0,4 dB zwischen 100 und 500

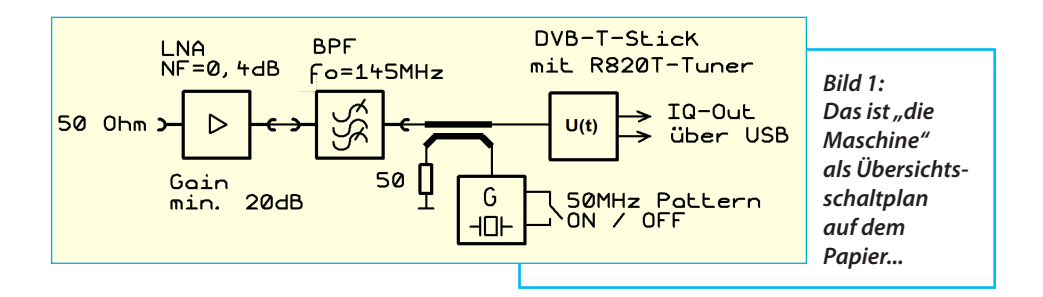

MHz) (siehe **Bild 1**). Seine Verstärkung ist in diesem Bereich mehr als 20 dB und die Werte von S11 bzw. S22 sind kleiner als ca. -13 dB.

Es folgt ein schmaler Bandpass vierten Grades mit kleiner Durchgangsdämpfung bei 145 MHz (möglichst nur einige dB). Das ist sehr schwer zu erreichen und die Flanken sollen dabei recht steil sein genaueres in Kapitel 4.

Zwischen dem Bandpass-Ausgang und dem Eingang des DVB-T-Sticks war eine besondere Maßnahme erforderlich. Es handelt sich um einen Richtkoppler mit 10 dB-Koppeldämpfung, der "umgekehrt" betrieben wird und über den bei Bedarf ein 50 MHz-Oberwellenspektrum mit Quarzgenauigkeit in den DVB-T-Stick eingespeist wird.

Im ausgeschalteten Zustand des Eichgenerators merkt der Empfänger nichts von ihm und die Eingangs-Empfindlichkeit wird nicht beeinflußt. Wird dagegen das Eichspektrum zugeschaltet, kann am PC über die "SDR-Frequenzkalibrierung mit 1 ppm-Auflösung" die Abstimmgenauigkeit beträchtlich erhöht werden, denn das 50 MHz-Eichspektrum läßt sich jederzeit per DCF77 oder GPS (über einen guten Zähler) sehr genau kontrollieren.

Als Abschluss folgt der DVB-T-Stick mit dem Tuner "R820T" und dem IO-Decoder "RTL2832". Eine bekannte und preiswerte Angelegenheit, die für weniger als 20 € per Ebay beschafft werden kann.

Das abgetastete IQ-Signal wird über USB an den PC weitergegeben und mit der Software "HDSDR" ausgewertet. Auch eine beliebte Sache - aber der entscheidende Dreh ist hier die genaue Untersuchung der Reflektion des Antenneneingangs des DVB-T-Sticks und die Auswertung samt Änderung auf beste Anpassung im Bereich von 100 MHz bis 500 MHz. Eine mühsame Aufgabe bei einer Empfänger-Platinengröße von ca. 20 mm x 20 mm und SMD 0402-Bauteilen...

Versorgt wird alles mit +5 V, die über die USB-Verbindung bereitgestellt und bei Bedarf über eine SMB-Buchse in einen solchen Baustein geführt werden. Alle Stufen sitzen in gleich großen, gefrästen Alu-Gehäusen mit Deckeln, die Platinengröße ist stets 30 mm x 50 mm. Als HF-Steckersystem wurde "SMA" gewählt.

Die fertige und betriebsbereite Anordnung ist in **Bild 2** dargestellt..

Mit dem Kippschalter wird das 50 MHz-Linienspektrum aktiviert und dadurch über den Richtkoppler dem DVB-T-Stick-

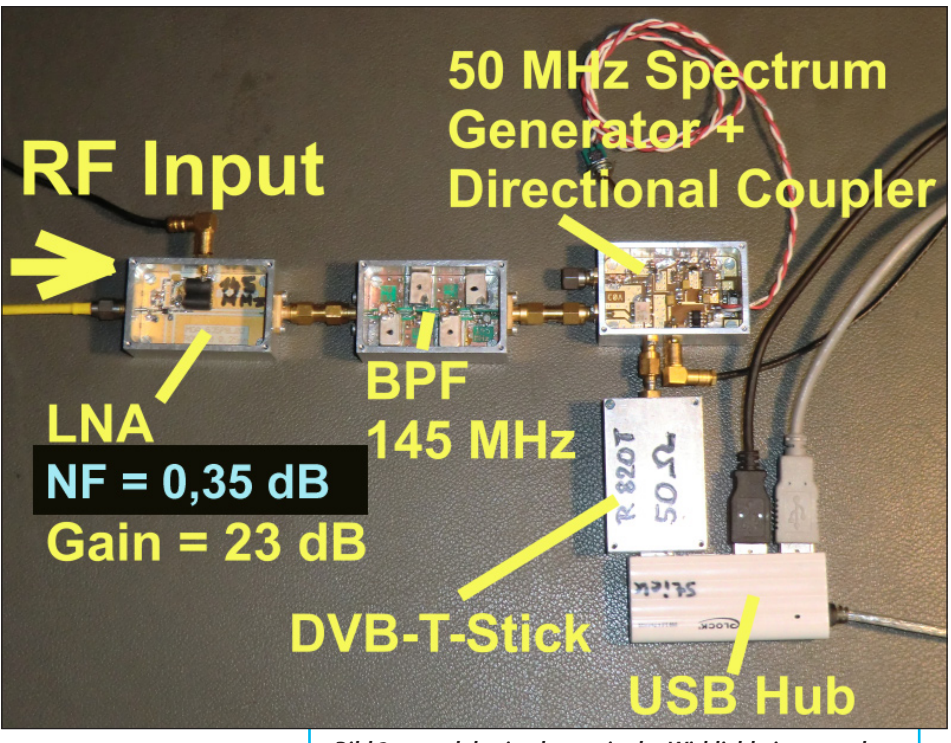

*Bild 2: ... und das ist daraus in der Wirklichkeit geworden*

Eingang zugeführt; es reicht bis etwa 2000 MHz.

## **3. Los geht's - mit dem LNA**

**II LIVA**<br> **Bild 3**. In der ersten Version wurde er als Den Stromlaufplan des LNAs zeigt "sehr rauscharmen Vorverstärker für den Bereich von 1 bis 2 GHz" vorgestellt [1]. Es handelt sich um eine Kaskodenschaltung mit PHEMTs, die geringes Eigenrauschen aufweist, aber viel Ruhestrom (55 mA) braucht. Da das mit der Rauscharmut sehr aut funktionierte, folgte mit geringen Änderungen eine Version für 70 cm [2] und die Krönung war die letzte Ausführung für das 2-m-Band [3]. Bei allen drei Versionen lag die erzielte Rauschzahl NF zwischen 0,3 und 0,4 dB. Die wesentlichen Unterschiede waren nicht nur die erforderliche Änderung mancher Bauteilwerte, sondern auch kleine Layoutund Schaltungsänderungen auf der Ausgangsseite, um dort den Wert von S22 auf ca. -20 dB zu bringen. Beim 2-m-LNA führt ein breitbandiger 2:1-Guanella-Übertrager diese Aufgabe aus.

Für dieses Projekt wird natürlich die 2-m-Version eingesetzt, wobei nun deren Eingangs-Reflektion mit ihrem sehr schlechten Wert (S11 bei *f* = 100 MHz nur ca. -2

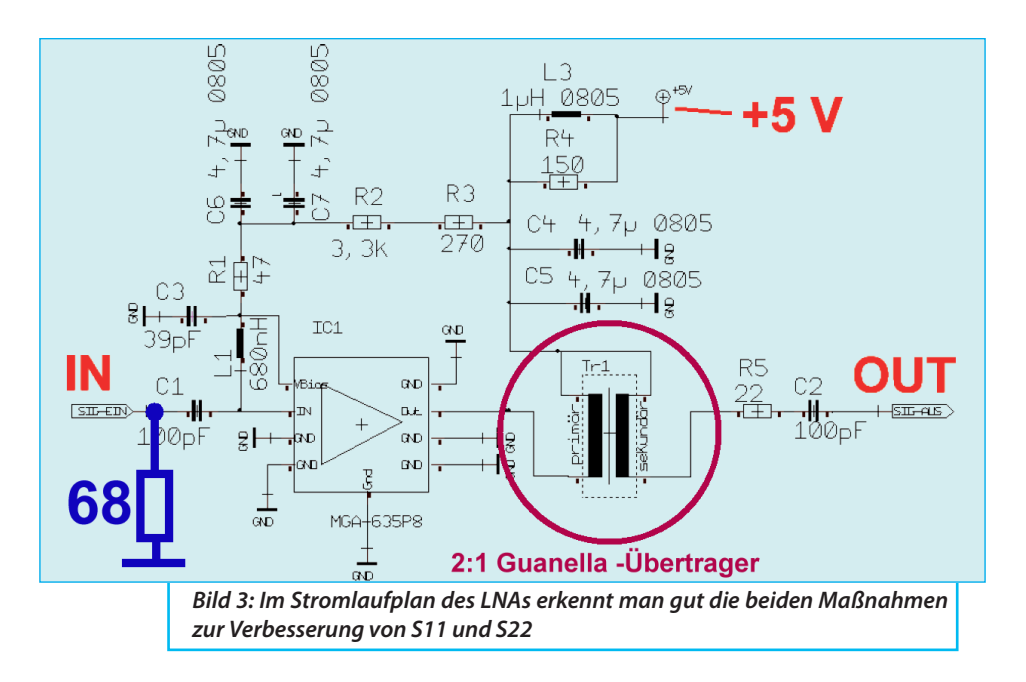

dB, bei 500 MHz auch nur ca. -4 dB) deutlich verbessert werden sollte (**Bild 4**). Ein Fall für den neu angeschafften Network-Analyzer VNWA3...

Der S11-Verlauf ist eigentlich recht logisch, denn es geht direkt auf den hochohmigen Gate-Anschluss des PHEMT-Transistors im MMIC. Die Abhilfe ist ein-

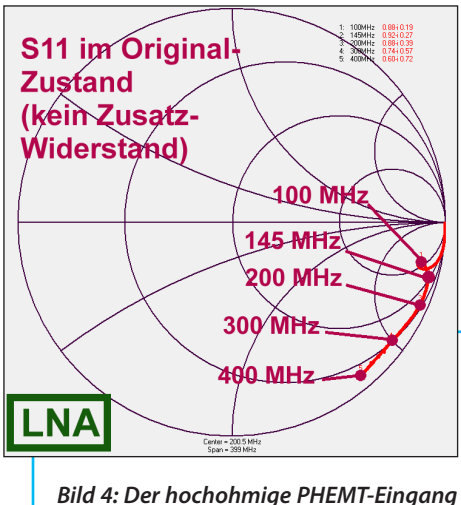

*erzeugt natürlich fast Totalreflektion.....*

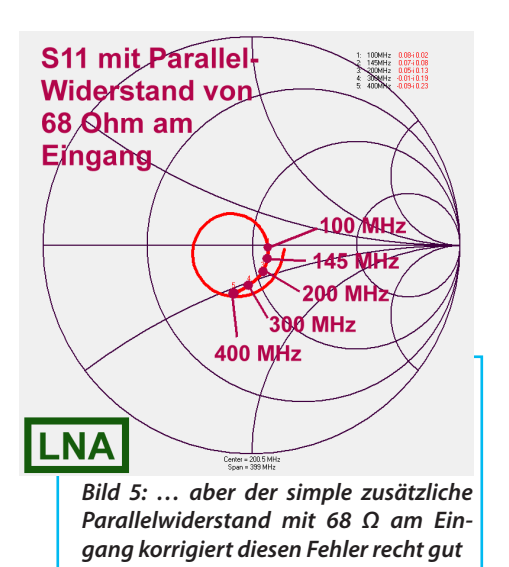

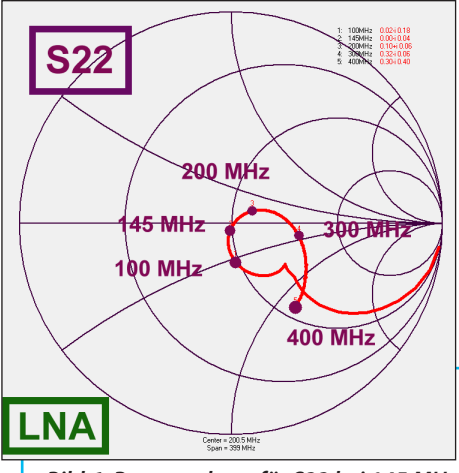

*Bild 6: Besser geht es für S22 bei 145 MHz wohl nicht mehr! Der Guanella-Übertrager am Ausgang bringt den "S22-Originalwert" von ca. 160 Ω in die Nähe der gewünschten perfekten Anpassung*

fach: Mit einem Parallelwiderstand von 68 Ohm direkt an der Eingangsbuchse ist das Problem gelöst (**Bild 5**).

Messungen mit dem neuen VNWA3 zeigen den Verlauf von S22 (**Bild 6**) und von S21 (**Bild 7**).

Die erzielten Werte von S22 = 0 – j0,4 sowie |S21| = +23,85 dB bei 145 MHz ergeben eine gute Basis. S12 lag weit unter -40 dB und wird deshalb hier nicht extra aufgeführt.

Eine Untersuchung der Rauschzahl NF zeigte, dass sie sich von "etwas größer als  $NF = 0.3$  dB" vor der Änderung auf "noch unter 0,4 dB" mit dieser Änderung verschlechtert hatte, was noch akzptabel ist.

Den kompletten und betriebsbereiten Baustein sieht man in **Bild 8**, wobei hier der Guanella-Übertrager gut zu erkennen ist.

## **4. Der schmale Bandpass für 145 MHz**

**IBANDASS TUT 145 IVIHZ**<br>Da bewährt sich seit Jahren das<br>Prinzip "Narrow Bandpass = Coupled Da bewährt sich seit Jahren das Resonator Filter" als Tschebyschef-Typ. Entwirft man nämlich einen "normalen" Bandpass für 50 Ω mit einem Filter-Calculator, so geschieht das durch "Transformation der Einheits-Tiefpassschaltung". Und diese Transformation liefert im Normalfall absolut abartige Bauteilwerte, mit denen keine praktische Schaltung verwirklicht

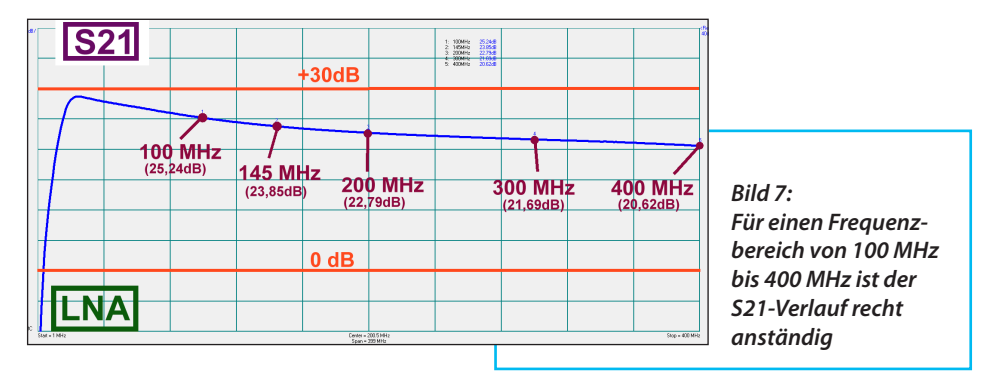

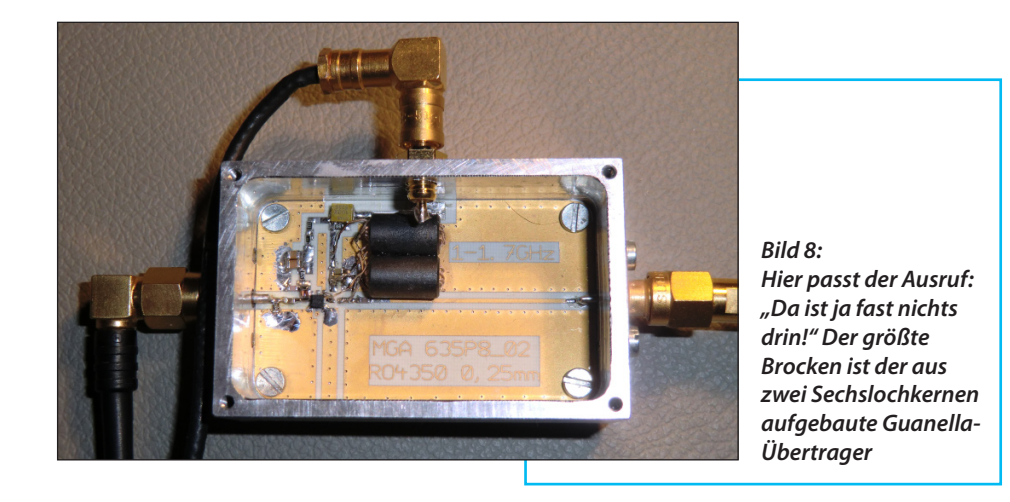

werden kann (z.B. eine Kombination aus 1 Henry und 1 Picofarad für einen Schwingkreis).

Beim "Coupled Resonator Filter" wird dagegen ein praxisgerechter Wert der Induktivität für alle verwendeten Kreise vorgegeben (Richtwert: Blindwiderstand der Kreisspule bei der gewünschten Mittenfrequenz zwischen 50 und 100 Ω). Damit werden die erforderlichen Kondensatoren der Schaltung entsprechend der Filterspezifikationen berechnet. Allerdings hat ein solches Filter einen typischen Systemwiderstand von mehr als 1 kΩ. Deshalb werden am Eingang und am Ausgang der Schaltung "Transformationen" vorgenommen, die eine Reduktion des Filter-Kennwiderstandes auf den gewünschten Systemwiderstand von 50 Ω erzielen. Diese Transformatoren sind ganz schlichte kleine Kondensatoren ...und plötzlich ist alles sehr einfach!

Zum Glück gibt es im Internet hervorragende kostenlose Filtercalculatoren, die einem die ganze Arbeit abnehmen. Ich persönlich kehre immer wieder zu "fds. exe" zurück - einem DOS-Programm, das sogar unter Windows 10 mit Hilfe der Programme "dosbox" und "dosshell" zu finden unter [5] tadellos zum Arbeiten gebracht werden kann und äußerst exakte Ergebnisse liefert.

Der Entwurf ist in wenigen Schritten erledigt. Nach dem Start von fds.exe wählt man als Filtertyp "Butterworth / Chebychev Ladder Filters", gefolgt von "Narrow Bandpass" im nächsten Menü. Dann geht es der Reihe nach an die Eingaben von

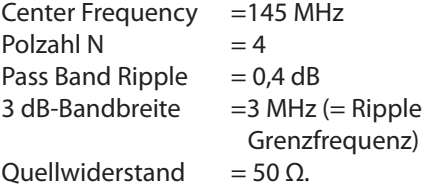

Anschließend fragt das Programm nach der verwendeten einheitlichen Induktivität, sie beträgt *L* = 59 nH (= handelsübliche Neosid-Filterspulen im versilberten

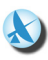

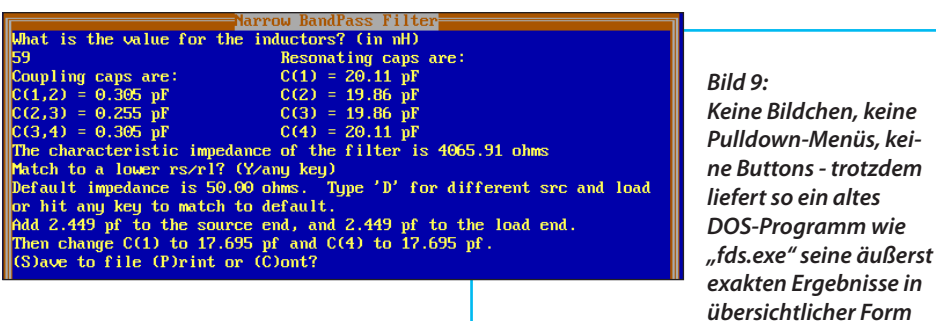

Abschirmgehäuse, aus denen der Messing-Abgleichkern entfernt wurde - dadurch steigt die Güte).

Jetzt muss noch der Systemwiderstand an den Kennwiderstand des Filters (hier: 4065 Ω) angepasst werden und wenn man "Default = 50 Ω" wählt, erhält man **Bild 9** mit den erforderlichen Bauteilwerten.

Anschließend folgt der Test mit einer "qucsstudio"-Simulation, wobei der (mit einem BOONTON RX Meter gemessene) Parallel-Verlustwiderstand jeder Spule mit 10 kΩ bei *f* = 145 MHz berücksichtigt wird. Sehr schön ist das in **Bild 10** zu sehen und die Mittenfrequenz stimmt exakt. Nur die Durchgangsdämpfung mit über 6 dB (bedingt durch die zu *Rp* = 10

*ab (siehe Text)*

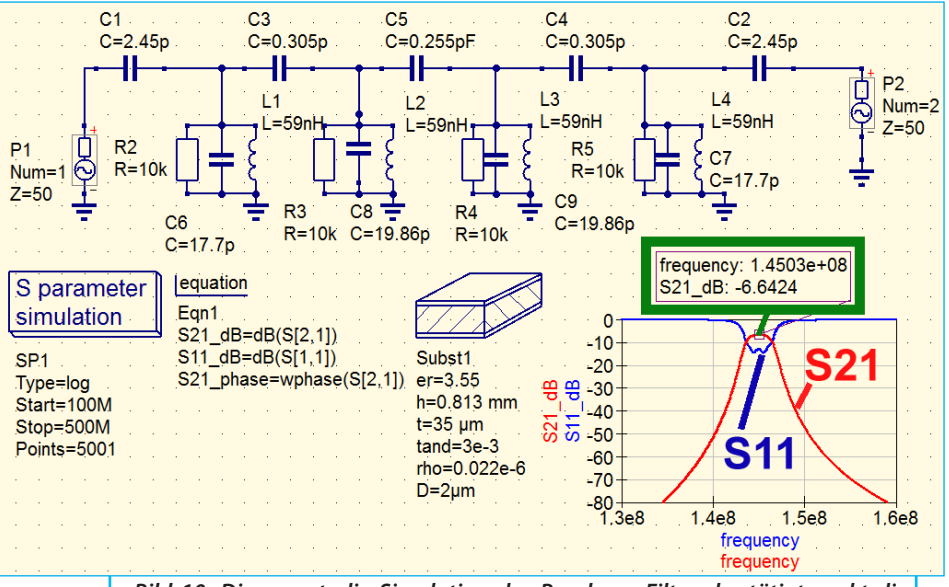

*Bild 10: Die qucsstudio-Simulation des Bandpass-Filters bestätigt exakt die fds-Entwurfsergebnisse*

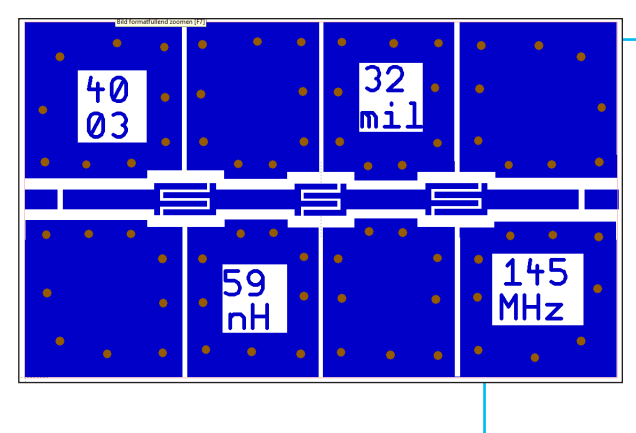

*Bild 11: Eine lehrreiche Studie für den richtigen Entwurf von HF- und Mikrowellen-Leiterplatten: Sauber von einander getrennte Erdungsinseln mit vielen Durchkontaktierungen zur durchgehenden unteren Massefläche; dazu eine Streifen-Leitung von links nach rechts, nur unterbrochen durch die Interdigitalkondensatoren*

kΩ gehörende Güte von *Q* = 180) tut natürlich etwas weh.

Das echte Problem bei dieser Schaltung sind aber die winzig kleinen Koppelkondensatoren mit 0,255 pF und 0,305 pF zwischen den Schwingkreisen, die sich mit der unbedingt erforderlichen sehr hohen Genaugkeit von ca. 1 % nur als "Interdigital-Kondensatoren" realisieren lassen.

Das Platinenlayout (**Bild 11**) zeigt, wie das zu verstehen ist. Es handelt sich um eine "Fingerstruktur", bei der die Zahl der Finger, ihre Breite, ihr Abstand und ihre Länge die Kapazität festlegen. Das ist natürlich "von Hand" fast nicht zu entwerfen und "gucsstudio" enthält dieses Modell (noch) nicht. Also muss man auf den kostenlosen "Ansoft Designer SV" ausweichen, der all das und vieles Andere (unter seinen einigen Hundert fertigen Modellen) bereit hält. Diese Software ist ja schon lange nicht mehr offiziell im Netz, aber ich habe von ANSOFT die Erlaubnis erhalten, sie für Interessenten weiterhin kostenlos bereit zu halten. Dazu gibt es auf meiner Homepage [1] ein passendes umfangreiches Tutorial und im Ordner meiner "Veröffentlichungen in den UKW-Berichten" entsprechende Artikel und Anwendungen.

Man muss also selbst die Details der Kondensatorstruktur festlegen und so steht man am Anfang etwas hilflos da. Es ist nämlich Vieles zu berücksichtigen – und wo findet man die dazu nötigen Informationen oder Vorgaben, welche Abmessungen sind sinnvoll, wieviele Finger soll man wählen...usw?

Deshalb folgt eine Zusammenstellung der erforderlichen Eingaben samt praktischen Erfahrungswerten und dazu folgt **Bild 12**:

 $W =$  Finger width  $=$  Fingerbreite  $S =$  Finger separation  $=$  Fingerabstand  $L =$  Length of finger overlap = Finger-Überlappung

 $WT = Terminal strip width = Kondensa$ tor-Anschlussbreite  $WF1 = Width of feedback 1 = Breite der$ linken Speiseleitung (1)

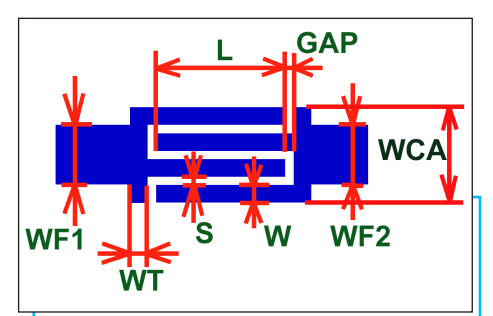

*Bild 12: Der Entwurf eines Interdigitalkondensators macht viel Arbeit - das muss alles eingegeben werden (siehe Text)*

 $WF2 = Width of feedback$  = Breite der rechten Speiseleitung (2)

 $WCA =$  Capacitor width  $=$  Gesamtbreite des Kondensators

GAP = Gap between end of finger and terminal strip = Luftspalt zwischen Kondens.-Anschluss und den Fingern

Dazu kommt noch die Eingabe von "N" = Anzahl der Finger und "*sub"* = Daten des verwendeten Platinenwerkstoffs (= Substrat).

### Nun zur Entwurfspraxis.

Empfohlen wird für das Aussehen eines solchen Kondensators eine quadratische Form, wobei eine Rechteckform mit "Länge = doppelter Breite" noch keine Probleme aufwirft. Diese Form legt man über die Zahl der Finger und ihre Länge (= Finger-Überlappung) "*L*" fest.

Für das Layout der Kondensatoren wurden nach einigen Voruntersuchungen folgende Details gewählt:

a) Vier Finger ergeben noch keine zu große Breite und eine erträgliche Fingerlänge. Bei ihr muss man jedoch daran denken, dass die Finger bei zu großer Länge zu "Transmission Lines" werden und dann anfangen zu transformieren. Daher sollte man deutlich unter 5 % der Wellenlänge bleiben.

Werden dagegen sehr viele Finger gewählt (um die Länge zu verkürzen), so bekommt man eine große Breite des Kondensators. Das führt beim Anschluss der Feedline zu deutlichen "Steps" und die zugehörigen Störstellen merkt man leider deutlich bei der Durchlaßkurve des Filters.

b) Die Fingerbreite "W" beträgt 0,5 mm (...das ergibt noch keine großen Verluste, reduziert aber die Gesamtbreite des Kondensators).

c) Der Fingerabstände "S" und "GAP" wurden auf 0,25 mm festgelegt; damit kommt der "Platinenmacher" noch gut klar.

 $\overline{2}$ *Bild 13: Ohne den Trick mit der Halbbrücken-* $PNUM=1$ R7=500hm *Simulation klappt der*   $IZ=0Ohm$ PNUM=2 *korrekte Entwurf der*  RZ=50Ohm *Interdigitalkonden-* $IZ=00h$ m *satoren überhaupt*  0.305pF *nicht (siehe Text)*

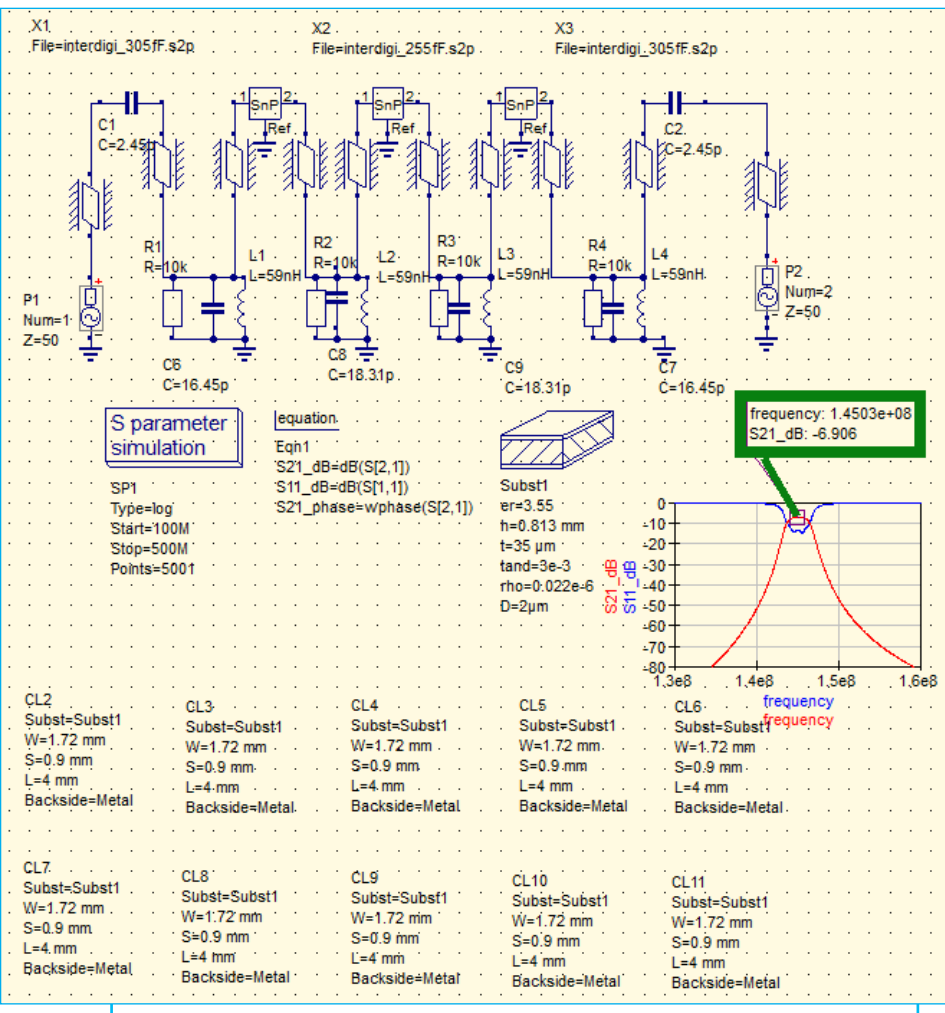

*Bild 14: Wenn man alle beteiligten Effekte berücksichtigt, erfordert die BPF-Simulation beträchtlichen Aufwand an Nacharbeit...*

Die endgültige Ausführung der Interdigitalkondensatoren kann man dem Layout in Bild 11 entnehmen.

Allerdings geht der Entwurf doch nicht ganz so einfach, wie es sich anhört, denn der Ansoft Designer führt nur die Analyse der Struktur aus, die man ihm vorgibt! Da hilft nur eine "Halbbrückenschaltung", bei der man die Fingerlänge optimiert, wenn man den Rest der Struktur (= Fingerzahl, Fingerbreite, Fingerabstand...) vorher festgelegt hat (siehe **Bild 13**). Das betreibt man solange, bis S21 dieser Anordnung unter -60 dB gesunken ist, also

1:14501MHz 4676  $+0.056$ **44 MHz**  $146$  MHz 145 MH<sub>7</sub> S11 **S21** *Bild 15: ... jedoch ist ein solches Messergebnis der schönste Lohn*  Center = 145 MH 4 <u>x</u>yas<br><mark>الحادة الحادة</mark> الما<mark>لحا</mark> *für die Mühe*

die Kapazitäten in beiden Brückenzweigen (hier: 0,305 pF) identisch sind. Und in einer zusätzlich simulierten weiteren Schaltung erzeugt man sich das S-Parameter-File des fertigen Gebildes. Anschließend wiederholt man die Prozedur für den zweiten erforderlichen Kondensator mit 0,255 pF und kommt auf dieselbe Weise zu dessen S-Parameter-File.

So erhält man für den verwendeten Patinenwerkstoff (= ROGERS RO4003 mit 32 mil Dicke) eine "Finger-Überlappung" von 2,9 mm für den mittleren Kondensator mit 0,255 pF und 3,7 mm für die beiden äußeren Kapazitäten (0,305 pF).

Diese beiden S-Parameter-Files werden nun in das Bandpass-Schaltbild an Stelle der "originalen" Koppelkondensatoren eingefügt. Ausserdem ergänzt man die Simulationsschaltung um die im Layout (Bild 11) gut erkennbare durchgehende "50 Ω Grounded Coplanar Waveguide"- Leitung, die bei diesen tiefen Frequenzen vor allem zusätzliche Kapazitäten in die Schaltung einbringt. Ebenso sagt die Physik, dass die Interdigital-Kondensatoren nicht nur eine Koppelkapazität darstellen, sondern auf jeder Seite noch eine Parallelkapazität nach Masse dazu kommt. Und an die vorhin erwähnten "Steps" muss man auch noch denken... also wird die Resonanzkurve nach dem Einbau dieser Komponenten deutlich zu tieferen Frequenzen hin verschoben sein und es gibt noch eine Menge Arbeit: Die vier Kreiskondensatoren werden nun solange behutsam verkleinert, bis sowohl die Mittenfrequenz von 145 MHz wieder stimmt UND die Durchlasskurve samt Reflektion schön symmetrisch aussieht! Das Ergebnis dieser schweißtreibenden Arbeit zeigt **Bild 14**.

Die Dämpfung bei der Mittenfrequenz von 145 MHz beträgt jetzt ca. 6,9 dB, wobei bisher nur die Spulenverluste in der Simulation berücksichtigt wurden. Bei der aufgebauten Platine (Material: Rogers  $R = 4003 /$  Dicke = 0.813 mm = 32mil / beidseitig mit 35 µm Kupfer beschichtet) wirken sich zusätzlich 4 Trimmer (1,5 pF bis 3 pF) sowie ingesamt 16 Keramikkondensatoren vom Typ SMD 0603 aus dem Werkstoff COG = NP0 mit ihren Verlusten aus! Schließlich wurden die obigen

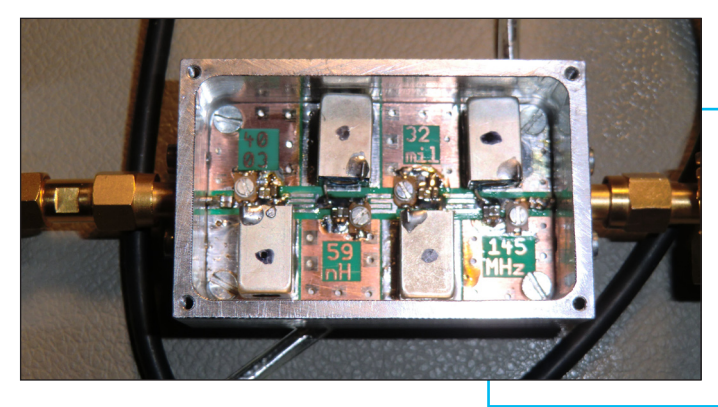

*Bild 16: Hinter diesem Anblick der fertigen Filterschaltung steckt viel Arbeit*

krummen Kapazitätswerte durch Parallelschaltung von genügend passenden Normwerten aus der E12-Reihe realisiert! Dadurch wird es wohl schlimmer...

Umso interessanter sind deshalb die an der fertigen Platine gemessenen Dämpfungswerte:

bei 144 MHz = 10,77 dB bei 145 MHz = 8,67 dB bei 146 MHz = 10,3 dB.

Das bedeutet einen Anstieg der Dämpfung bei der Mittenfrequenz (145 MHz) gegenüber der Simulation um ca. 1,75 dB, was nicht übel ist.

Den gemessenen Verlauf zeigt **Bild 15** (Vertikale Teilung = 10 dB / Div, Messung mit VNWA3), **Bild 16** die betriebsfertige Filterschaltung im Gehäuse.

# **5. Änderungen am DVB-T-Stick**

**IDVB-I-STICK**<br>Hier ging es wieder um die Ein-<br>gangs-Reflektion S11 und auch hier Hier ging es wieder um die Einmußte erst der Originalzustand ermittelt werden; er ist in **Bild 17** zu sehen. Auch dieser Verlauf deutet auf einen PHEMT-Eingang des Tuner-ICs "R820T" hin, aber der Stick-Hersteller hat hier doch einige Kompensations-Bauteile vor dem Gate des FETs eingebaut. Sie führen dazu, dass die Kurve bei etwa 1 GHz etwas näher am Kreis-Mittelpunkt vorbei läuft und deshalb sieht die Korrektur anders aus:

Für Frequenzen bis etwa 200 MHz sorgt ein Parallelwiderstand mit 56 Ohm direkt an der Eingangsbuchse für die nötige Verbesserung und Verkleinerung der Reflektion.

Ab diesem Punkt muss jedoch (wegen der erwähnten Hersteller-Massnahmen) der Einfluss dieses Zusatzwiderstandes immer stärker reduziert werden.

Das erfolgt durch eine in Reihe zu diesem Widerstand geschaltete SMD-Induktivität mit 22 nH, was ein voller Erfolg war, siehe **Bild 18**.

(Kleine Anmerkung:

Der ganze DVB-T-Empfänger selbst ist ja nur ca. 2 cm x 2 cm groß und die Bestückung besteht aus SMD 0402-Bauteilen. Das kostet meist einen Reserve-Stick aus

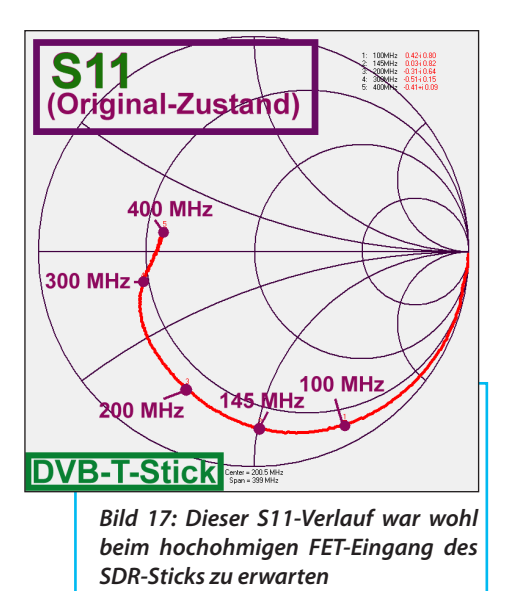

dem Vorrat, bis man den Dreh mit den Änderungen heraus hat....).

Weitere wichtige Massnahmen sind:

a) der Einbau in ein gefrästes Alu-Gehäuse mit aufgeschraubtem Deckel;

b) die Umstellung des MCX-Antenneneingangs auf die bei allen übrigen Bausteinen verwendete SMA-Verbindung;

c) die Füllung der kompletten Kiste mit nichtleitender Wärmeleitpaste. Die vom Stick umgesetzte Verlustleistung beträgt ca. 500 mW... da verbrennt man sich am MCX-Antenneneingang des Sticks ohne Paste nach einer Stunde den Finger! Außerdem wird die Frequenzstabilität des auf der Platine eingesetzten Quarzsozillators durch die nun konstantere Temperatur des Bausteines deutlich verbessert.

Den eingebauten DVD-T-Stick mit dem "MCX auf SMA-Übergang" im Gehäuse

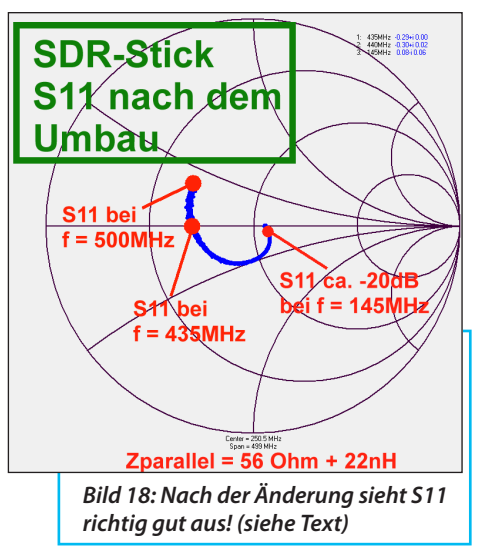

zeigt **Bild 19**. In **Bild 20** ist zusätzlich die Sache mit der Wärmeableitung zu sehen, die ein voller Erfolg war.

# **I 6. Der Kalibrator-Baustein**

Die Grundidee war eigentlich recht

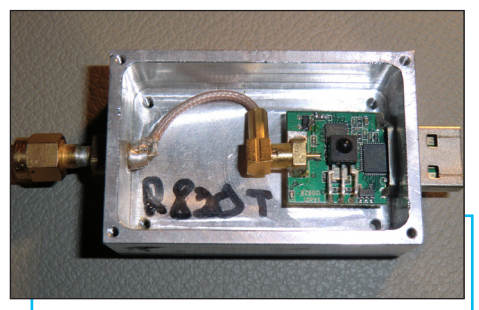

*Bild 19: Bitte genau hinschauen: nicht nur auf die geradezu winzige Empfängerplatine, sondern auch auf die Realisierung des Überganges von MCX auf SMA*

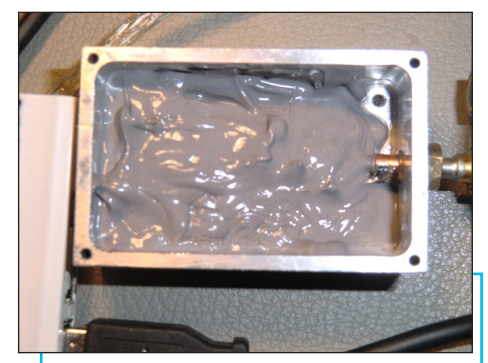

*Bild 20: Das Gehäuse wird mit elektrisch nichtleitender Wärmeleitpaste geflutet; das senkt das Temperaturniveau durch verbesserte Kühlung und die Frequenzkonstanz des Quarzsoszillators profitiert deutlich davon*

solch schönen geraden Frequenzwerten der Oberwellen ( 50 MHz / 100 MHz / 150 MHz...) läßt sich sehr gut die Frequenzanzeige des SDR-Empfängers kontrollieren.

Das Eichspektrum ist (über einen Kippschalter am TRISTATE-Eingang des Quarzoszillators) abschaltbar und wegen des Richtkopplers am MMIC-Ausgang merkt der Nutz-Signalweg nichts von dieser Zusatzeinrichtung. Eine kleine Zusatzschaltung mit einer roten LED zeigt an, wenn diese Eichung in Betrieb ist.

Um zur gewünschten hohen Genauigkeit der Kalibrierung zu kommen, wurde beim MMIC noch ein "Zählerausgang"

#### einfach (siehe **Bild 21**):

Man nehme einen der kleinen käuflichen SMD-Quarzoszillatoren für 50 MHz und verforme sein Ausgangssignal (= leidlich symmetrisches Rechteck) zu so etwas Ähnlichem wie einem Nadelimpuls. In der Praxis geht das so:

Das Rechtecksignal wird differenziert und man erhält dadurch die bekannte positive und negative Nadelimpuls-Folge. Bei der positiven Nadel erzeugt ein aus zwei diskreten 5 GHz-Transistoren aufgebauter Komparator nun einen (etwas deformierten) schmalen positiven Impuls an einem 50 Ω-Lastwiderstand. Diese Spannung verstärkt ein MMIC und speist an seinem Ausgang einen modernen kleinen Richtkoppler, mit dem das Spektrum in den Signalweg zwischen Bandpass-Ausgang und Stick-Eingang eingespeist wird. Dieses Oberwellen-Spektrum reicht bis 2 GHz und mit

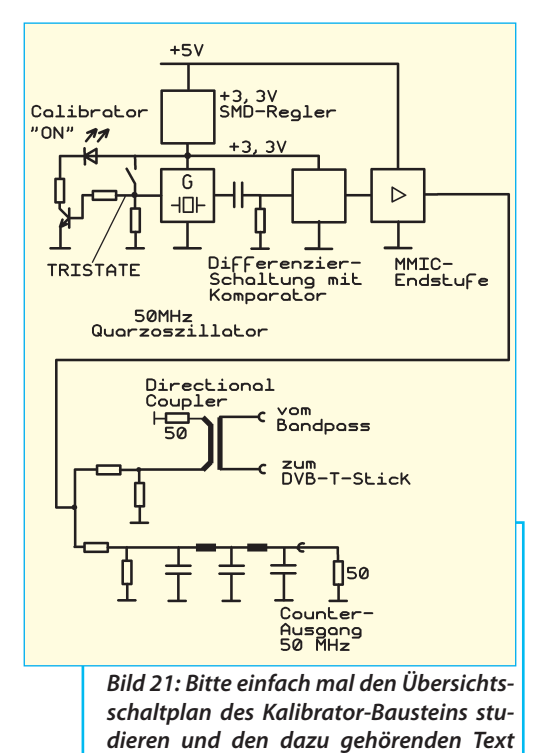

*durchlesen ...*

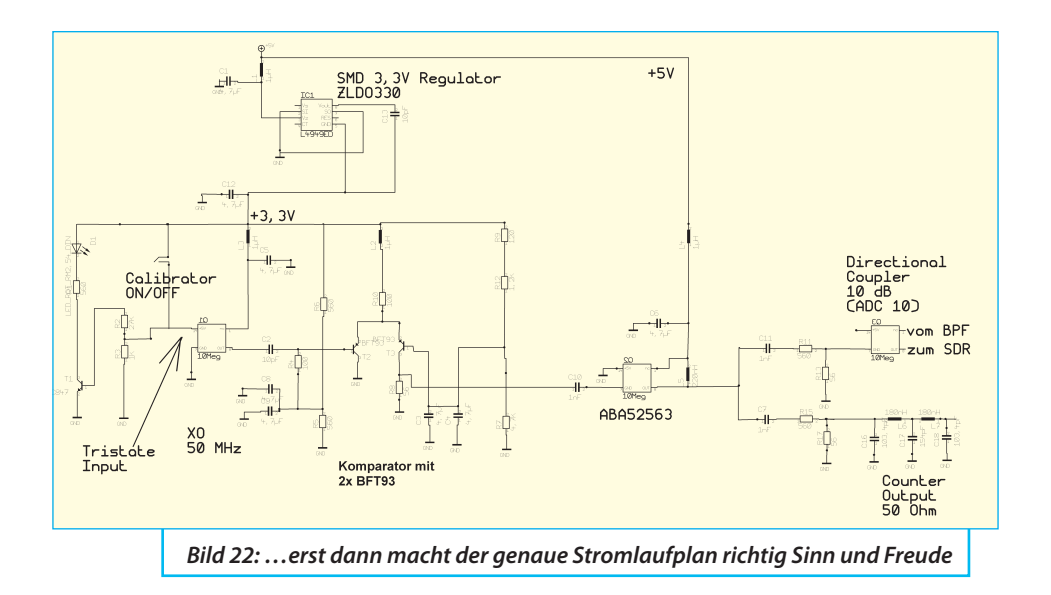

angebracht. Da kann man jederzeit die Frequenz-Genauigkeit des 50 MHz-Quarzoszillators mit einem hochgenauen Frequenzzähler (hier: Eichung über ein DCF77-kontrolliertes Normal) ermitteln und anhand der nächsten Eichmarke im Spektrum prüfen, welche Abweichungen vorhanden sind. Da die meisten SDR-Auswerteprogramme eine Frequenzverschiebung der Anzeige in "1 ppm-Schritten" ermöglichen, sieht man sehr schnell auf dem Schirm, wie weit man vom Ideal abweicht und kann entsprechend korrigieren.

### Übrigens:

Beim ersten Durchgang (= ohne den Tiefpass am Zählerausgang) war der Frequenz-Zähler nicht dazu zu bewegen, etwas anzuzeigen. Nach etwas Knobeln fand sich die Lösung des Rätsels:

Er war mit dem viel zu kurzen angebotenen Impuls absolut unzufrieden und verweigerte den Dienst. Deshalb wurde noch ein Tschebyschef-Tiefpass mit *N* = 5 und einer Grenzfrequenz von 55 MHz in den Weg zur Ausgangsbuchse eingefügt, um wieder auf ein "Sinus-ähnliches Gebilde" zu kommen.

### Erfolg:

Sofort nach dem Einschalten des Zählers wurden 50 000 020 Hz ausgegeben..

Für alle, die so etwas ebenfalls bauen wollen, folgt in **Bild 22** der komplette Stromlaufplan und in **Bild 23** das Platinen-Layout (Platinengröße: wie immer 30 mm x 50 mm). In **Bild 24** findet sich der komplette Baustein im Gehäuse samt der Anordung der einzelnen Stufen.

# **8. Ergebnisse und Erlebnisse**

**II Eriebnisse**<br>Fürden Betrieb der "Maschine" wurde aus dem Internet das Programm "HDS-Für den Betrieb der "Maschine" wur-

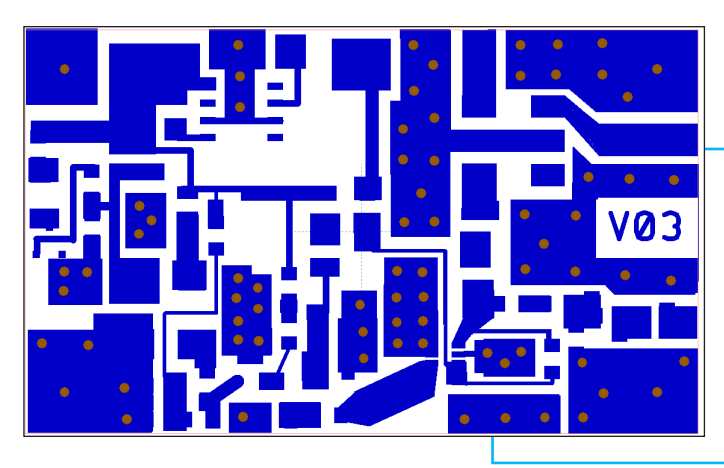

*Bild 23: Bei der Kalibrator-Leiterplatte mußten wieder die (bereits bei Bild 11 erwähnten) Entwurfsregeln für HF-Platinen peinlich genau beachtet werden*

DR" geholt und zusammen mit der ebenfalls dort zu findenden "ExtIO-RTL2832. dll" installiert (...Untersuchungen hatten nämlich gezeigt, dass es bei sehr niedrig eingestellten Abtastfrequenzen - z.B. bei fsample = 250 kHz -- zur Untersuchung extrem trägernaher Signale bis herunter zu einem Abstand von 10 Hz der bekannten Software "SDR#" deutlich überlegen ist). Weiterhin benötigt man noch "zadig. exe", um den korrekten USB-Treiber für den verwendeten Stick zu laden. Jetzt läuft alles von selbst und man kann mit der "Maschine" spielen (...eine genaue

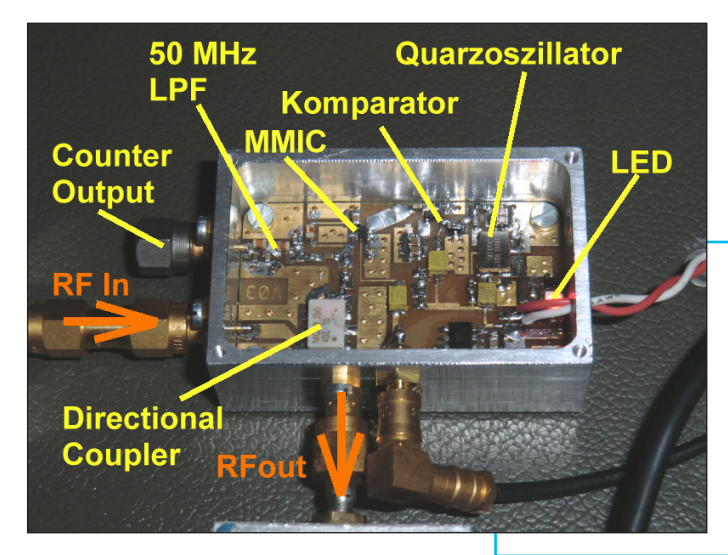

*Bild 24: Die bestückte Platine zeigt, wie kompakt (und trotzdem korrekt von einander getrennt) die verschiedenen Baugruppen des Kalibrators angeordnet sind*

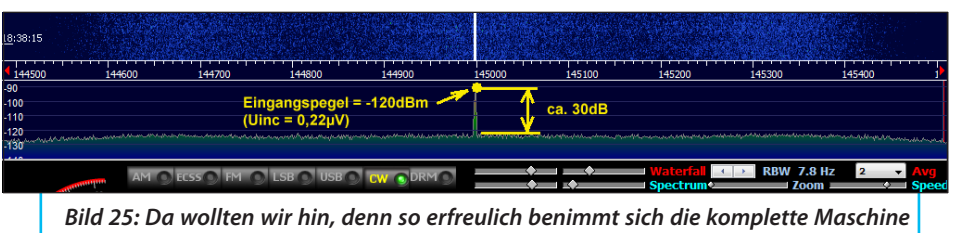

*bei einem Eingangspegel von -120 sdBm (= 0,22 µV)*

Anleitung findet sich unter [4]).

Man lotet natürlich gleich die Grenzen aus und in **Bild 25** findet man das Verhalten bei kleinsten Eingangssignalen für *f* = 145 MHz:

Bei einem Eingangspegel von -120 dBm (Uinc = 0,22 µV) beobachtet man bei ca. 8 Hz Bandbreite noch einen Signal-Rauschabstand von 30 dB. Dabei ist die Verstärkung ("Tuner Gain") voll aufgedreht und dazu die "Tuner-AGC" eingeschaltet (= gibt nochmals 10 dB mehr an Verstärkung).

Dann wurde der Eingangspegel auf -80 dBm (Uinc = 22 µV) erhöht und die Tuner-AGC ausgeschaltet. Bei dem dabei beobachteten Spektrum gab es jedoch, wegen unerklärlicher zusätzlicher Spektrallinien zunächst Rätselraten, eine gerunzelte Stirn und die Frage: "Was ist denn das?" (**Bild 26**).

Bis zur Lösung dauert es eine Weile, denn man muss erst genau die Einzelfrequenzen analysieren. Dann wird es klar: Denn das ist eine typische Störmodulation durch Netzbrumm-Anteile bei der Versorgungsspannnung. Verursacht hat das der hochwertige und nun doch schon etwas betagte Präzisions-Messsender "hp8640B".

*... wird fortgesetzt*

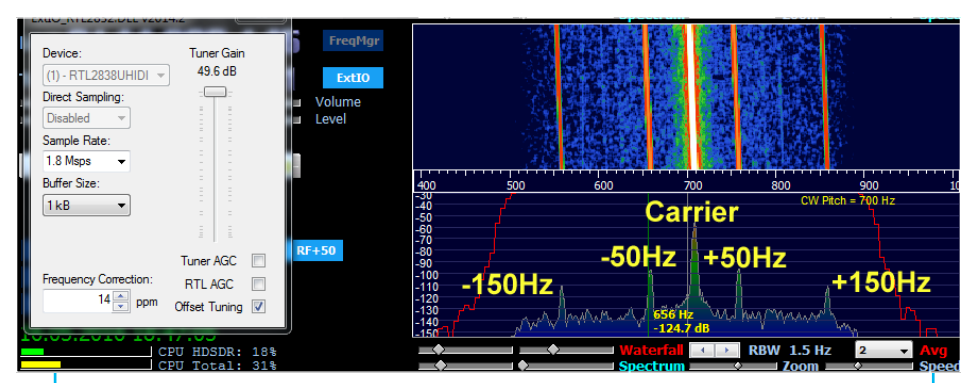

*Bild 26: Bei diesem Bild mit ungeahnten Effekten für einen Eingangspegel von -80 dBm (= 22 µV) ist der Empfänger nicht der Schuldige (siehe Text)*

# **X. Literatur zu Teil 1**

**II. Enteratur zu Teil T. II. Entwicklung einer Vorstufe für Franz auf der Protestant der Franz auf der Gunthard** 1 bis 1,7 GHz mit  $NF = 0.4$  dB, Gunthard Kraus, UKW-Berichte, 4/2012; Seite

[2] Ein rauscharmer Vorverstärker mit NF = 0,4 dB für das 70-cm-Band, Gunthard Kraus, UKW-Berichte 2/2013, Seite 75 - 88

[3] Ein rauscharmer Vorverstärker mit NF = 0,35 dB für das 2-m-Band, Gunthard Kraus, UKW-Berichte 4/2013, Seite 203 - 222

[4] Das Programm HDSDR zum Betrieb von DVB-T-Sticks als Messempfänger und SDRs, Gunthard Kraus, UKW-Berichte 1/2015, Seite 43 - 54

[5] Homepage des Autors: www.gunthard-kraus.de. Hier findet man auch: "fds.exe", "dosbox" und "dosshell".